### **ProvTAP evolution after first community feedback**

F.Bonnarel, CDS on behalf of M.Servillat, M.Louys, M.Nullmeier, M.Sanguillon, L.Michel

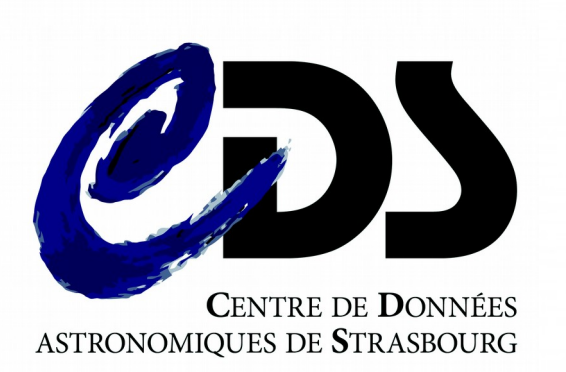

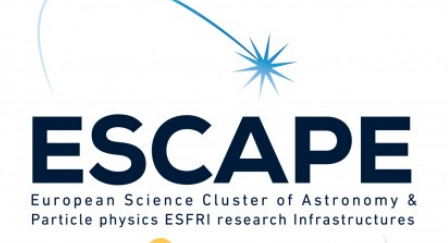

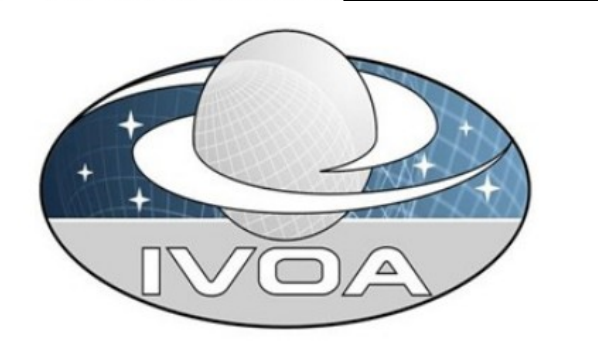

# Why a ProvTAP specification ?

- Provenance information can be attached to data in various ways :
	- Embedded in the data « header » itself
	- Linked to the data record via DataLink or URL
	- Retrievable via ProvSAP via data id.
- In addition to that, ProvTAP allows to discover « data » by constraining Provenance features.
	- It's a « reverse » mechanism.

# Why a ProvTAP specification?

#### Examples :

- Discovering data produced with the same version of a given software.
- Discovering data produced with some specific value of a software configuration parameter :
	- Known by its name
	- Known by its ucd
	- …
- Discovering a « family » of data : datasets produced by ancestor activities of a given datasets
- Discovering data or activities related to some agent with a given role (operator, editor, author, etc...)

#### ProvHiPS ADQL query examples :

Find out parameter descriptions of parameter used to generate a calibrated file

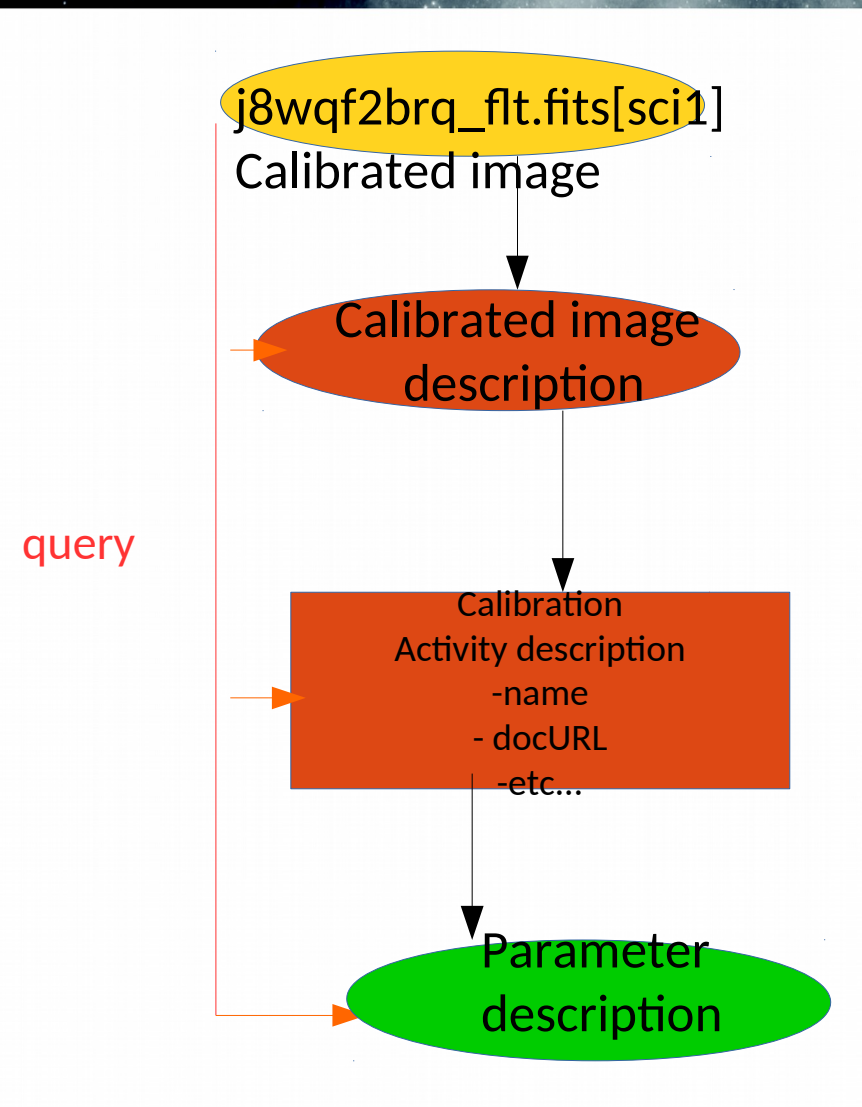

### ProvHiPS ADQL query examples :

Find out parameter descriptions of parameter used to generate a calibrated file

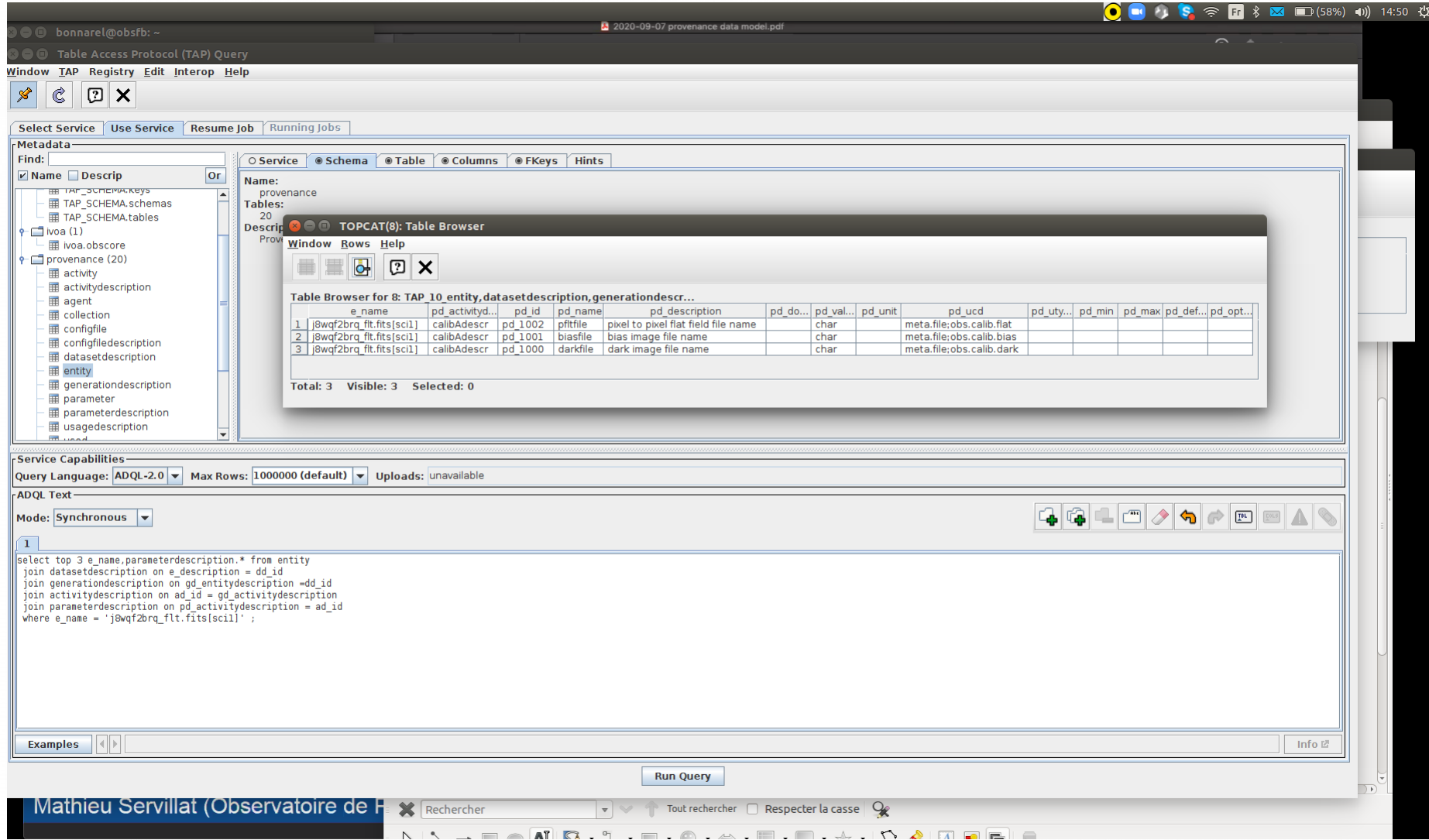

### ProvHiPS ADQL query examples :

Find out parameter descriptions of parameter used to generate a calibrated file

#### select top 3<sup>\*</sup> from entity

join datasetdescription on e\_description = dd\_id join generationdescription on gd\_entitydescription =dd\_id join activity description on ad\_id = gd\_activity description join parameterdescription on pd\_activitydescription = ad\_id where e\_name = 'j8wqf2brq\_flt.fits[sci1]';

## ProvTAP = where are we ?

- There is an internal draft on the IVOA DAL pages
- Was not a WD by lack of discussion
- TAP schema

mapping classes as tables

• ProvHiPS (provenance of HiPS and HiPS tiles) is

an implementation prototype

• Discussion among authors on various points (see DAL running meeting slides)

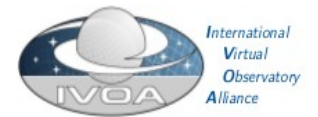

**IVOA Provenance Table Access Protocol** (ProvTAP)

Version 1.0

#### IVOA Working Draft 2018-03-22

Working group **DM** This version

http://www.ivoa.net/documents/ProvTAP/20180322 Latest version

http://www.ivoa.net/documents/ProvTAP Previous versions

#### Author(s)

François Bonnarel, Mireille Louys, Markus Nullmeier, Kristin Riebe, Michèle Sanguillon, Mathieu Servillat, IVOA Data Model Working Group Editor (s)

François Bonnarel

#### **Abstract**

This document describes the ProvTAP protocol for accessing provenance information according to the IVOA ProvenanceDM standard. It defines how the elements of ProvDM are described in the TAP schema tables and provides guidelines for implemnienting with TAP 1.1.

## ProvTAP = where are we ? External point of view

- DAL chairs
	- 1 to 1 class/table mapping too ambitious. Need for simplification/ denormalization
- ESFRI projects (within ESCAPE)
	- Looking for simplified/partial views
		- Tracing the last step ?
		- Concept of « ProvCore » : minimal model attributes ?
		- Depends from project requirements and uses cases

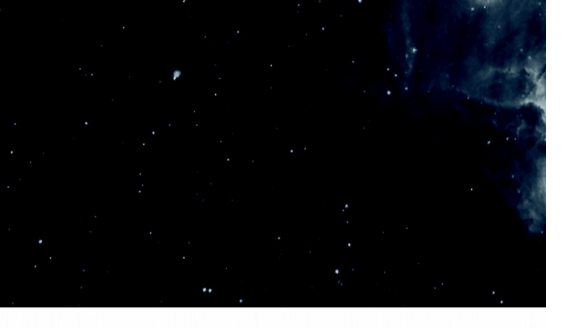

1 table per Class ?

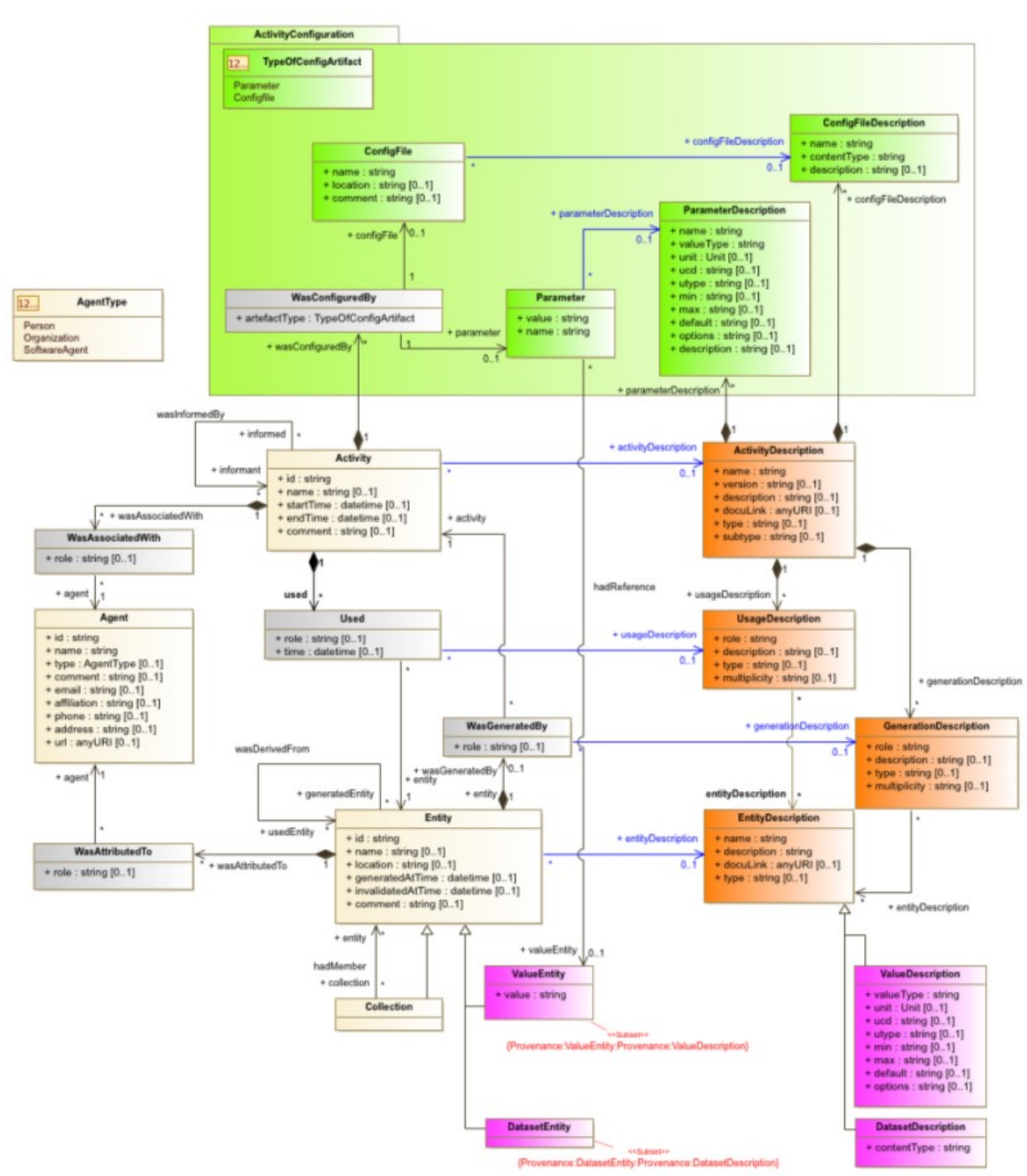

Figure 8: Full class diagram of the IVOA Provenance Data Model.

# **Solutions** -1 Single step = single table ( = join)

- The join is a permanent view described in the TAP schema
- Columns :

entity name, entity location, entity comment, ...

generating activity name, generating activity starttime, ....

agent\_role, agent\_name, ....

used\_entity\_name

- $\bullet \rightarrow$  Redundancy (several lines for a single entity/activity).
- $\rightarrow$  possible Recursivity

# Solutions -1 Single step = single table ( = join)

### • View (in postgres)

create view last\_step\_provenance as select

e.e\_name as entity\_name, e.e\_location as entity\_location, e.e\_generated as entity\_generated, e.e\_invalidated as entity invalidated, e.e\_comment as entity comment,

a name as generating activity name, astarttime as generating activity starttime, a endtime as generating\_activity\_endtime, a\_comment as generating\_activity\_comment,

wat\_role as agent\_role, ag\_name as agent\_name, ag\_type as agent\_type ,ag\_affiliation as agent\_affiliation, ag\_email as agent email, ag\_address as agent address, ag\_phone as agent phone, ag\_comment as agent comment,

ee.e\_name as used\_entity\_name from entity as e

```
join wasgeneratedby on wgb_entity = e.e_id
join activity on a_id = wgb_activity 
join used on u_activity = a_id
join entity as ee on ee.e_id = u_entity
join wasattributedto on wat_entity = e.e_id
join agent on ag_id = wat_agent ;
```
# Solutions -1 Single step = single table ( = join)

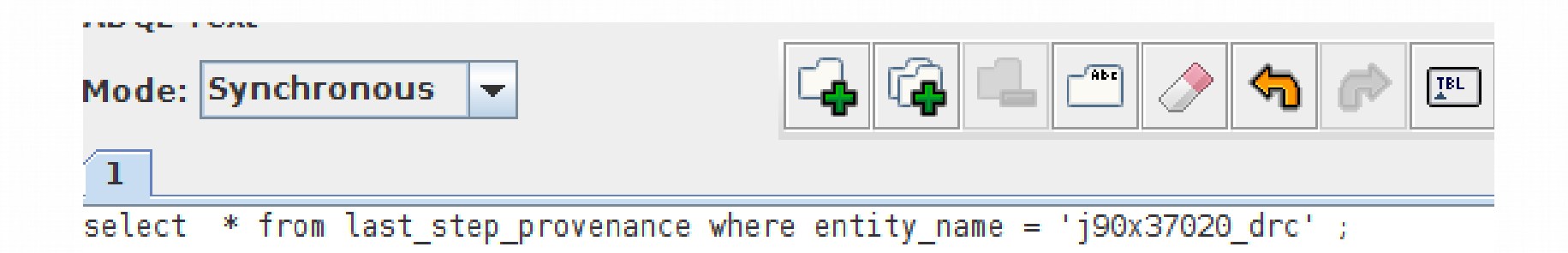

# Solutions -1 Single step = single table ( = join)

#### Table Browser for 6: TAP 6 last step provenance

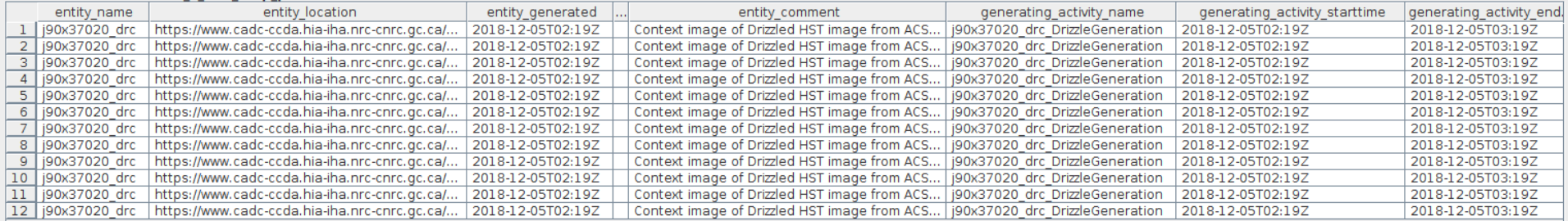

#### Table Browser for 6: TAP 6 last step provenance

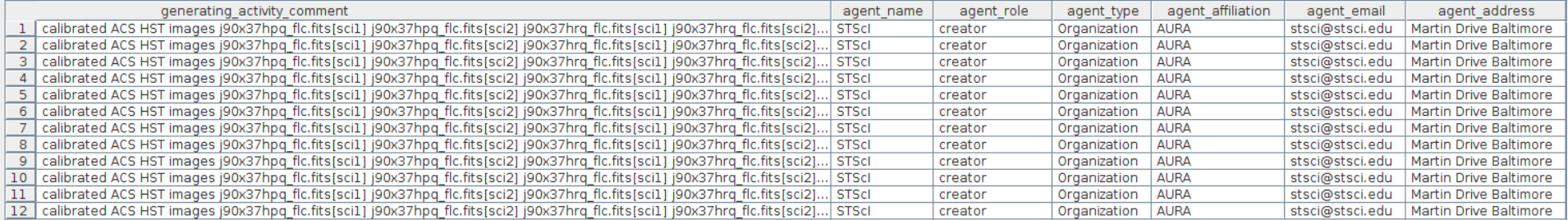

#### Fable Browser for 6: TAP\_6\_last\_step\_provenance

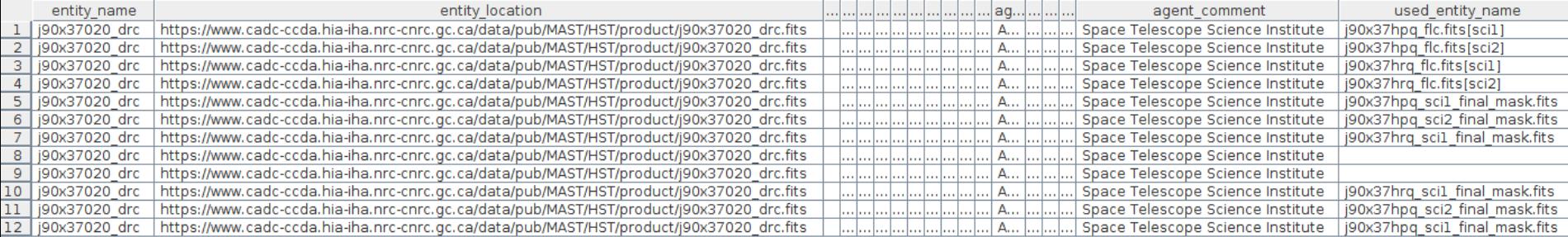

## **Solutions** 2- denormalization

- Adding « description » classes attributes to the « execution » classes.
	- This is another
		- permanent view
	- A lot of redundancy.

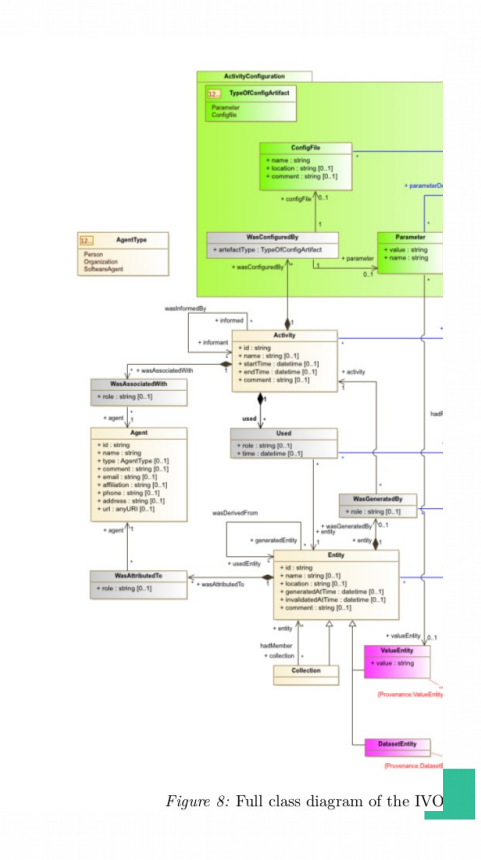

## **Solutions** 2- denormalization

- Full entity :
	- entity\_name
	- entity\_location
	- entity\_comment
	- entity\_generated
	- entity\_invalidated
	- entitydescription\_content
	- entitydescription\_type
	- entitydescription\_description
	- entitydescription\_docurl

### **Solutions** 2- denormalization

- Full activity :
	- activity\_name
	- activity\_comment
	- activity\_starttime
	- activity\_endtime
	- activity description\_description
	- activity description\_type
	- activitydescription\_docurl
- And parameter/parameterdescription

### Solutions 3 - Simplification of « descriptions » « linkage »

• Suppress UsageDescription and GenerationDescription ?

• May introduce other difficulties?

## How to go on?

- Keep full ProvTAP schema and propose views.
- Make these views become simplified TAP schemata part of the standard.
- Limited or full services possibility (implementing only views or the whole TAP schema)
- Upgrade the specification and open prototype